# Approaches to Managing Energy during Facility Shutdowns: Using a Master Schedule

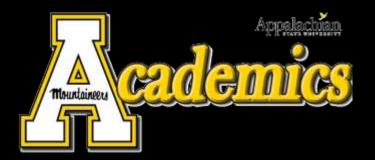

patrick richardson, BSEE, PEM Energy Analyst Physical Plant Appalachian State University

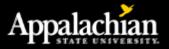

#### Schedules

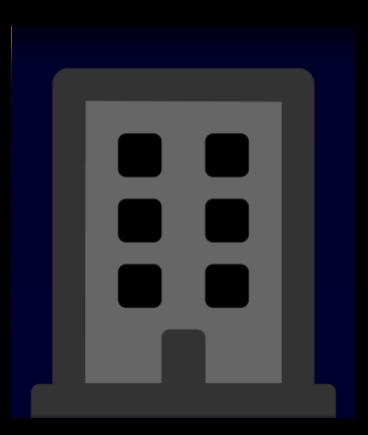

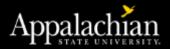

#### Schedules

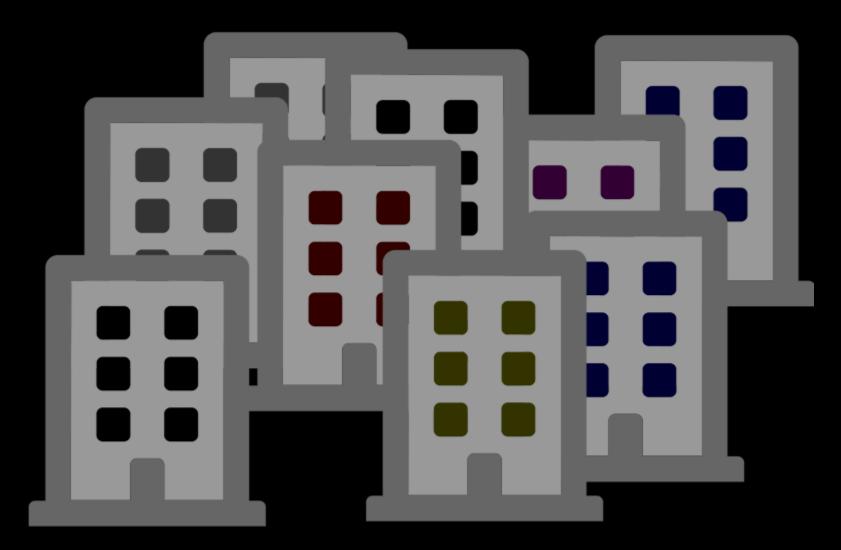

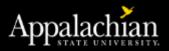

### Use a Master Calendar

• A master calendar can control multiple buildings

 You can also use a schedule to control schedules to switch between semester or summer and fall/spring building schedules

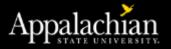

A master calendar can control multiple buildings

| ASU LIMITED WEEKDAY OPERATIONS |                 |          |            |          |               |                |             |             |          |           |         |             |          |           |             |                        |         |         |             |          |   |
|--------------------------------|-----------------|----------|------------|----------|---------------|----------------|-------------|-------------|----------|-----------|---------|-------------|----------|-----------|-------------|------------------------|---------|---------|-------------|----------|---|
|                                |                 |          |            |          |               |                |             |             | Т        | rue       | Norm    | nal         |          |           |             |                        |         |         |             |          |   |
| Cale                           | endar           | Fo       | cus        |          |               |                |             |             |          |           |         |             |          |           |             |                        |         |         |             |          |   |
| Edit Entry Detail << < * > >>  |                 |          |            |          |               |                |             |             |          |           |         |             |          |           |             |                        |         |         |             |          |   |
|                                |                 |          |            |          |               |                |             |             |          |           |         |             |          |           |             |                        |         |         |             |          |   |
| Sun                            | C//<br>Mon<br>Z | Tue<br>3 | Wed        | Thu      | 2020<br>Fri   | <b>5</b> 31    | A/<br>Sun   | nril<br>Mon | Tue      | Wed       | Thu     | 2020<br>Fit | Sal      | Ma<br>Sun | y<br>Non    | Tue                    | Wed     | Thu     |             | Sal<br>Z |   |
| 1                              | 9               | -3<br>10 | •<br>11    | 9<br>12  | 13            | 14             | 5           | 6           | 7        | 1         | - 9     | 10          | ۰<br>11  | 3         |             | 5                      | 6       | 7       | 1           | 9        | 4 |
| 15                             | - 16            | 17       | 18         | 19       | 20            | 21             | 12          | 13          | 14       | 15        | 16      | 17          | 18       | 10        | 11          | 12                     | 13      | 14      | 15          | - 16     | - |
| ZZ                             | 23              | 24       | <b>(3)</b> | 26       | 27            | 28             | 19          | 20          | 21       | Z2        | 23      | 24          | 25       | 17        | 18          | 19                     | 20      | 21      | ZZ          | Z3       | - |
| 29                             | 30              | 31       | $\sim$     |          |               |                | 26          | 27          | 28       | 29        | 30      |             |          | Z+        | 25          | 26                     | 27      | 28      | 29          | 30       |   |
|                                |                 |          |            |          |               |                |             |             |          |           |         |             |          | 31        |             |                        |         |         |             |          |   |
| June 2020 July 2020            |                 |          |            |          |               |                | August 2020 |             |          |           |         |             |          |           |             |                        |         |         |             |          |   |
| Sun                            | Mon<br>1        | Tue<br>Z | Wed<br>3   | Thu<br>+ | Fri<br>S      | <u>5</u> 81    | Sun         | Non         | Tue      | 1         | Z       | hi<br>E     | 5ai<br>4 | Sun       | 1 Non       | Tue                    | Wed     | Thu     | hi          | Sal<br>1 |   |
| 7                              | 8               | 9        | 10         | 11       | 12            | 13             | 5           | 6           | 7        | 8         | 9       | 10          | 11       | z         | з           | ۰                      | 5       | 6       | 7           | 8        | 1 |
|                                | 15              | 16       | 17         | 18       | 19            |                | 12          | 13          | 14       | 15        | 16      | 17          | 18       | 9         | 10          | 11                     | 12      | 13      | 14          | 15       |   |
|                                |                 |          |            |          |               |                |             |             |          |           |         |             |          |           |             |                        |         |         |             |          |   |
| ASU LIMITED WEEKEND OPERATIONS |                 |          |            |          |               |                |             |             |          |           |         |             |          |           |             |                        |         |         |             |          |   |
| False Normal                   |                 |          |            |          |               |                |             |             |          |           |         |             |          |           |             |                        |         |         |             |          |   |
| Calendar Focus                 |                 |          |            |          |               |                |             |             |          |           |         |             |          |           |             |                        |         |         |             |          |   |
|                                |                 |          |            |          |               |                |             |             |          |           |         |             |          |           |             |                        |         |         |             |          |   |
| Edit Entry Detail << < * > >>  |                 |          |            |          |               |                |             |             |          |           |         |             |          |           |             |                        |         |         |             |          |   |
| Mar<br>Sun j                   | rch<br>Mon      | Tue      | Wed        | Thu      | 2020<br>  Fil | Sal -          | A A<br>Bun  | il<br>Mon   | Tue      | Wed       | Thu     | 2020<br>Fit | Sal      | Ma<br>Sun |             | Tue                    | Wed     | Thu     | 2020<br>Fit | Sal      | - |
| 1                              | z               | З        | ٠          | 5        | 6             | 7              |             |             |          | 1         | z       | З           | •        |           |             |                        |         |         | 1           | z        |   |
| 8                              | e               | 10       | 11         | 12       | 13            | 14             | 5           | 6           | 7        | 8         | 9       | 10          | -11      | З         | ٠           | 5                      | 6       | 7       | 8           | 9        |   |
| 15                             | 16              | 17       | 18         | 19       | 20            | 21             | 12          | 13          | 14       | 15        | 16      | 17          | 18       | 10        | 11          | 12                     | 13      | 14      | 15          | 16       |   |
| z                              | 73              | Z4       | ෂ          | 26       | Z7            | 28             | 19          | 20          | 21       | ZZ<br>- T | 2       | Z4          | 25       | 17        | 18          | 19                     | 20      | Z1      | <b>Z</b>    | 23       |   |
| 29                             | 30              | 31       |            |          |               |                | 26          | Z7          | 22       | 29        | 30      |             |          | 24        | 25          | 26                     | Z7      | 28      | 29          | 30       |   |
|                                |                 |          |            |          |               |                |             |             |          |           |         |             |          |           |             |                        |         |         |             |          |   |
| Jun<br>Sun                     | Mon             | Tue      | Wed        | Thu      | 2020<br>Fi    | ् हत्वा        | Ju<br>Sun   |             | Tue      | Wed       | Thu     | 2020<br>Fit | 581      | Au<br>Sun | gust<br>Non | Tue                    | Wed     | Thu     | 2020<br>Fit | i sai    |   |
| _                              | 1               | z        | 3          | •        | 5             | 6              |             |             | <u> </u> | 1         | z       | E 4         | •        | _         | _           |                        |         |         | <u> </u>    | 1        |   |
| 7                              | 8 15            | 9<br>16  | 10<br>17   | 11<br>18 | 1Z<br>19      | 13<br>20       | 5<br>12     | 6           | 7        | 8<br>15   | 9<br>16 | 10          | 11<br>18 | 2<br>9    | 3           | •                      | 5<br>12 | 6<br>13 | 7           | 8<br>15  |   |
|                                | 19              |          |            |          | 1 19          | - <sup>-</sup> | 12          | 1.1         | 1 "      | 1 19      | 19      | 1           | 18       | 19        | 1 10        | <b>1</b> <sup>11</sup> | 12      |         | 1 "*        | 1.15     |   |
|                                |                 |          |            |          |               |                |             |             |          |           |         |             |          |           |             |                        |         |         |             | - I      | Þ |

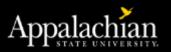

## Why Master Calendars?

- Reside in a standard location
- We keep the Master Holiday, Shutdown, and Classroom Calendars
- Affects all buildings with one click

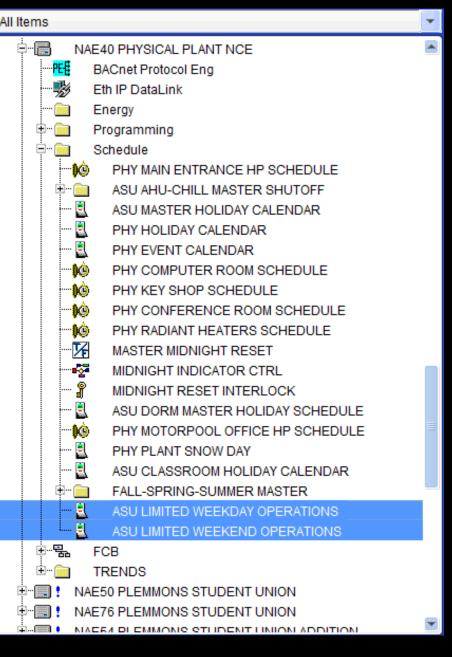

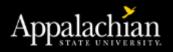

## Example of Modifying Schedule

- Normal Schedule
- Add Exception Calendar to Schedule
- Makes alternate Schedule whenever Calendar is Enabled

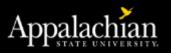

| _          |                 | A 7      |          |            |
|------------|-----------------|----------|----------|------------|
| splay Mode | oday's Schedule | -        |          |            |
|            |                 |          |          |            |
| Vednesday  |                 |          |          |            |
| 00:00      | 06:00           | 12:00    | 18:00    | 23:59      |
|            |                 |          |          |            |
| Unoco      | upied 🕨         | Occupied |          | Unoccupied |
|            |                 |          |          |            |
| Time       | Value           |          |          |            |
| 00:00      | Unoccupi        | ed       |          |            |
| 06:32      | Occupied        |          |          |            |
| 18:13      | Unoccupi        | ed       |          |            |
|            |                 |          |          |            |
| *Wednesday | *               | Oc       | cupied   |            |
| Thursday   |                 | Oc       | cupied   |            |
| Friday     |                 | Occupi   | ed       | Unoccu     |
| Saturday   | Unoccupi        | ied      | Occupied | Unoccupied |
| Sunday     | Unoccupi        | ied      | Occupie  | ed         |
|            |                 |          |          |            |